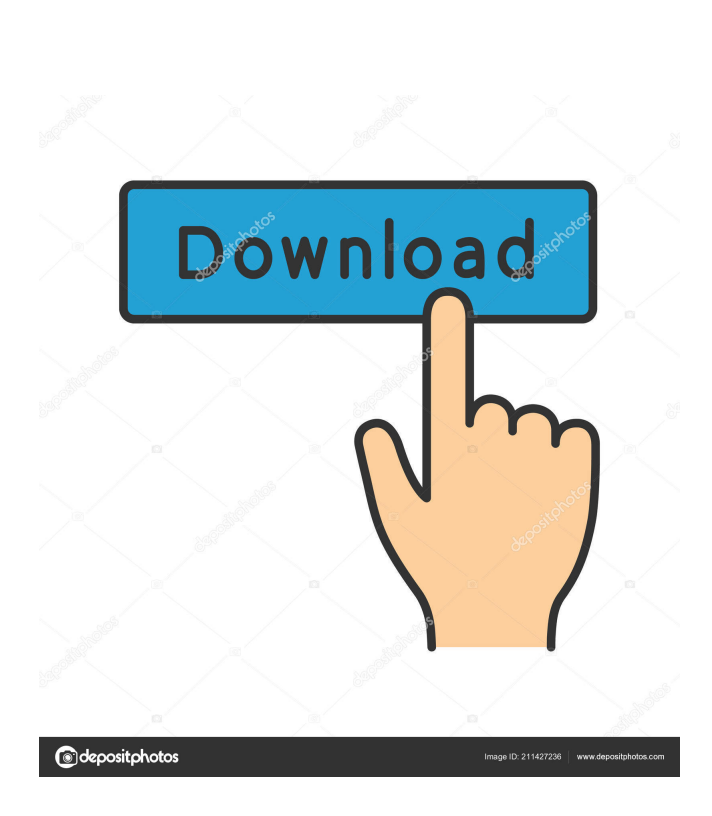

OpenGLide

**OpenGLide Crack + [Latest-2022]**

## \* Translate GLide function into OpenGL calls \* Emulate Voodoo board for Windows Glide games \* Store in a single file (only read)

How to use: 1. To start, rename "OpenGLide.exe" to "OpenGLIDE.exe" 2. Start OpenGLide.exe, wait until it detects the Voodoo emulation and load your game. 3. Start the game and enjoy! At this time, i dont have time to take another screenshot so ill just edit this later... But anyway, i have already install the game but i cannot make the sound work. This is the line of code in OpenGLide.dll  $OEGLInfo *glinfo = new$ OEGLInfo(); and this is the line in OEGLInfo.h public: char

driverName[32]; Now, in the OpenGLide.exe, the line of code in OEGLInfo.h says void SetDriverName( char \*driverName ) { strncpy( driverName, getDriverName(), 32 ); } And then in the driver.cpp, the line of code in OEGLInfo.h says char driverName[32]; But when the OpenGLide.exe is running, it seems it is getting "NULL" Here is the

code. i know im missing some parts but any help would be nice. A: You seem to be using std::string instead of C-style strings. Try to add this

using statement somewhere: #include Before the "char driverName[32];" line, and make driverName a std::string instead of a C-style string. Edit: I believe this may be the problem. 1. Field of the Invention The present invention relates to a method for manufacturing a multi-layer wiring board in which a plurality of wiring layers are laminated, a multi-layer wiring board, and a method for manufacturing a multi-layer wiring board using the manufacturing method for the multi-layer wiring

board. 2. Description of the Related Art When a plurality of wiring layers are laminated, it is necessary to position the respective layers with high accuracy and connect the layers to one another with high reliability. Further, it is necessary to form the respective layers as thin as possible in view of low resistance, high-

**OpenGLide Crack+ Free Registration Code 2022 [New]**

\* Glide to OpenGL call Translation from Glide commands to OpenGL \* Easy to use, simply drag and drop

files \* Supports dynamic shader linking \* Support dynamic linking of Shader Source Code \* Supports dynamic shader loading and unloading \* Powerful Shader Source Code debugging \* Supports dynamic glGetString calls (need to use the -gl version switch) \* Supports dynamic glError calls (need to use the -gl version switch) \* Supports OpenGL Extensions \* Supports GLSL ES (experimental) \* Runs on Windows Vista and above \* Supports OpenGL 2.0 and higher \* Supports OpenGL 3.0 and higher

\* Supports OpenGL 4.1 and higher

\* Supports OpenGL 4.2 and higher

\* Supports OpenGL 4.3 and higher

\* Supports OpenGL 4.4 and higher

\* Supports OpenGL ES 2.0 and higher \* Supports OpenGL ES 2.1 and higher \* Supports OpenGL ES 3.0 and higher \* Supports OpenGL

ES 3.1 and higher \* Supports

OpenGL ES 3.2 and higher \*

Supports OpenGL ES 3.3 and higher \* Supports OpenGL ES 3.4 and higher \* Supports OpenGL ES 3.5 and higher \* Supports OpenGL ES 3.6 and higher \* Supports

OpenGL ES 3.7 and higher \* Supports OpenGL ES 3.8 and higher \* Supports OpenGL ES 3.9 and higher \* Supports OpenGL 3.0 and higher \* Supports OpenGL 3.1 and higher \* Supports OpenGL 3.2 and higher \* Supports OpenGL 3.3 and higher \* Supports OpenGL 3.4 and higher \* Supports OpenGL 3.5 and higher \* Supports OpenGL 3.6 and higher \* Supports OpenGL 3.7 and higher \* Supports OpenGL 3.8 and higher \* Supports OpenGL 3.9 and higher \* Supports OpenGL 4.0 and higher \* Supports OpenGL 4.1

and higher \* Supports OpenGL 4.2 and higher \* Supports OpenGL 4.3 and higher \* Supports OpenGL 4.4 and higher \* Supports OpenGL 4.5 and higher \* Supports OpenGL 4.6 and higher \* Supports OpenGL 4.7 and higher \* Supports OpenGL 4.8 and higher \* 1d6a3396d6

It is a simple OpenGL wrapper for the OpenGL extension \* "GL\_ARB\_vertex\_program" GLID E\_VERTEX\_PROGRAM\_EXAMP LE I'm new to this library, and I would like to know if this library uses the GLIDE\_VERTEX\_PROG RAM\_EXAMPLE source code and why it doesn't link properly? A: I don't understand your first point, nor your last question. The GLIDE\_ VERTEX\_PROGRAM\_EXAMPL E source code is GLide's version of

OpenGL's GL\_ARB\_vertex\_program feature. You can't link it into the GLIDE libraries. They are not to be used as if they were OpenGL implementations. Instead, you should link against the official OpenGL libraries, in particular glew. I'll show you an example how to do that in a moment. However, you seem to have the GLIDE OPENGL extension in your GLIDE build path, but you still can't compile or link to the GLIDE\_ VERTEX\_PROGRAM\_EXAMPL

- E code. That is because the GLIDE OPENGL extension does not support the
- GL\_ARB\_vertex\_program feature.
- You can use the glew library
- instead, which supports both the
- GL\_ARB\_vertex\_program
- extension and the

GL\_ARB\_vertex\_program feature. To link against glew, add the appropriate include directories and link libraries. You'll need to link against the OpenGL core profile, not the OpenGL compatibility profile. The glew library and header

files come with the GLIDE build, so you can simply add the appropriate include directories and link libraries to the build. The proper ones are /lib/libglew.a and /include/GL/glew.h. The implementation and corresponding header file are from the Core Profile. However, you might consider not using the GLIDE library as an OpenGL wrapper. Instead, use the GLIDE\_OPENGL extensions and the original OpenGL API. You can still get old Glide games to run in modern OpenGL

without having to install a specific OpenGL library. Disclaimer: I have not used the GLIDE library and its source code. 'Galvanic vestibular stimulation' as a means of retarding degeneration of the vestibular nerve. The nerve fibres of the vest

**What's New In?**

OpenGLization of Glide Copyright (C) 2011, 2012, 2013 by Bartek Filipek This program comes with ABSOLUTELY NO WARRANTY. This is free software, and you are welcome to redistribute it under

certain conditions. See the file LICENSE for details. About Glide ------------- A modern wrapper for OpenGL written in C++. Introduction ---------------- Glide is a modern wrapper for OpenGL, written in C++. It is designed to be a fast, wellstructured, simple, lightweight and extensible wrapper for OpenGL. It is intended for people developing games or other computer graphics applications. The main goals of Glide are: - Use a small and simple API. - Be easy to integrate into

applications. - Be fast. This is a great goal, but Glide does not have to achieve it at the cost of its flexibility. Glide is designed to be extended easily, without sacrificing its simplicity and its speed. The speed of Glide is achieved through its smart caching, which caches objects only if it is possible and sensible to do so. You have to take into account that caching may slow down some operations. So, if you want to use Glide for fast rendering, do not cache anything. Glide is easy to integrate into your applications,

by using only a few lines of code. It provides a singleton for the wrappers, which can be used from anywhere in your applications. Glide provides fast OpenGL development without overloading you with unnecessary restrictions. Some examples of OpenGL call usage: - Create a texture. - Create a texture and bind it. - Create a depth buffer. - Create a texture, create a sprite texture and bind it. - Create a shader and set it. - Create a shader, use it and destroy it. - Use a shader to render a texture. GLint glError;

\*Minimum spec: - 200Mhz Amiga, 512K RAM - 3d Video Card \*Recommended spec: - 500Mhz Amiga, 1Mb RAM - ATI Radeon or 3dfx voodoo3 \*Features: -Interactive Music Player: -Customisable sequencer -Fully modulatable -Playlists -Lyrics -Genre data included -Track Editor -Import songs from other player programs, or the file system

<http://saddlebrand.com/?p=3725> [https://www.seacliffapartments.com/wp-content/uploads/2022/06/BitRecover\\_PDF\\_Split\\_Wizard.pdf](https://www.seacliffapartments.com/wp-content/uploads/2022/06/BitRecover_PDF_Split_Wizard.pdf) [https://kamalbook.dhakadsahab.com/upload/files/2022/06/9eXK7aYRR8z64pIXF5i1\\_07\\_d43d484e652c860afb2c55a9d5fd057](https://kamalbook.dhakadsahab.com/upload/files/2022/06/9eXK7aYRR8z64pIXF5i1_07_d43d484e652c860afb2c55a9d5fd0574_file.pdf) [4\\_file.pdf](https://kamalbook.dhakadsahab.com/upload/files/2022/06/9eXK7aYRR8z64pIXF5i1_07_d43d484e652c860afb2c55a9d5fd0574_file.pdf)

<https://doitory.com/printkey-pro-7-20-crack-free-download-2022/>

[https://community.thecityhubproject.com/upload/files/2022/06/sAmMIySQ8odx29m14BIU\\_07\\_df669340d281ef5baf6c41eb54](https://community.thecityhubproject.com/upload/files/2022/06/sAmMIySQ8odx29m14BIU_07_df669340d281ef5baf6c41eb5445de2e_file.pdf) [45de2e\\_file.pdf](https://community.thecityhubproject.com/upload/files/2022/06/sAmMIySQ8odx29m14BIU_07_df669340d281ef5baf6c41eb5445de2e_file.pdf)

<https://teljufitness.com/?p=3441>

[https://webpreneursclub.com/upload/files/2022/06/xf353fLCO8BZcPu8umyT\\_07\\_9b68b938cb78531673e314eab41acf88\\_file.](https://webpreneursclub.com/upload/files/2022/06/xf353fLCO8BZcPu8umyT_07_9b68b938cb78531673e314eab41acf88_file.pdf) [pdf](https://webpreneursclub.com/upload/files/2022/06/xf353fLCO8BZcPu8umyT_07_9b68b938cb78531673e314eab41acf88_file.pdf)

<https://captainseduction.fr/wp-content/uploads/2022/06/samevir.pdf>

<http://kramart.com/autumn-clock-screensaver-crack-latest/>

<https://kiralikofis.com/outlook-email-data-extractor-crack-license-code-keygen/?p=23148>

<http://fantasyartcomics.com/?p=3250>

<http://kramart.com/free-ico-converter-crack-registration-code-free-updated-2022/>

<https://assicurazioni-finanza.com/?p=2797>

<http://lixenax.com/?p=1090>

<https://fotofables.com/wp-content/uploads/2022/06/broocher.pdf>

<https://lacomfortair.com/time-progress-crack-license-keygen-free/>

<https://nisharma.com/user-manager-pro-0-12-0-crack-activation/>

<https://serverug.ru/отель/dvd-knife-crack-free-updated/>

[https://www.sosho.pk/upload/files/2022/06/PdPcxDiLb7qkJLDgJvk2\\_07\\_9b68b938cb78531673e314eab41acf88\\_file.pdf](https://www.sosho.pk/upload/files/2022/06/PdPcxDiLb7qkJLDgJvk2_07_9b68b938cb78531673e314eab41acf88_file.pdf)

<https://boomingbacolod.com/boot-repair-disk-crack-free-download/>